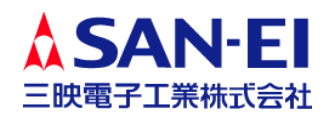

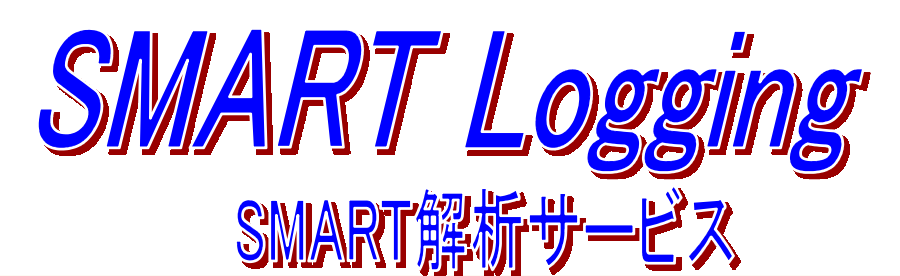

## こんなシーンでお役に立てます。

■お客様の環境で、まれにエラーが発生する。 システムとストレージ、環境など 障害原因の切り分け手段として、お客様の環境下でSMART情報を取得可能。

■アプリがHDD/SSDに書き込むデータ容量は把握できているが、OSやデータ ベースが絡んでくると、 実際どのくらい書き込んでいるかわからない。 また稼働時間、温度、予期しない電断の回数、残り寿命の目安が把握できます。

■システムの長期にわたるストレージのSMART情報を取得して分析したい。 **SMART Logging**は簡単なパラメータの設定で、 定期的にSMART情報を 取得できます。

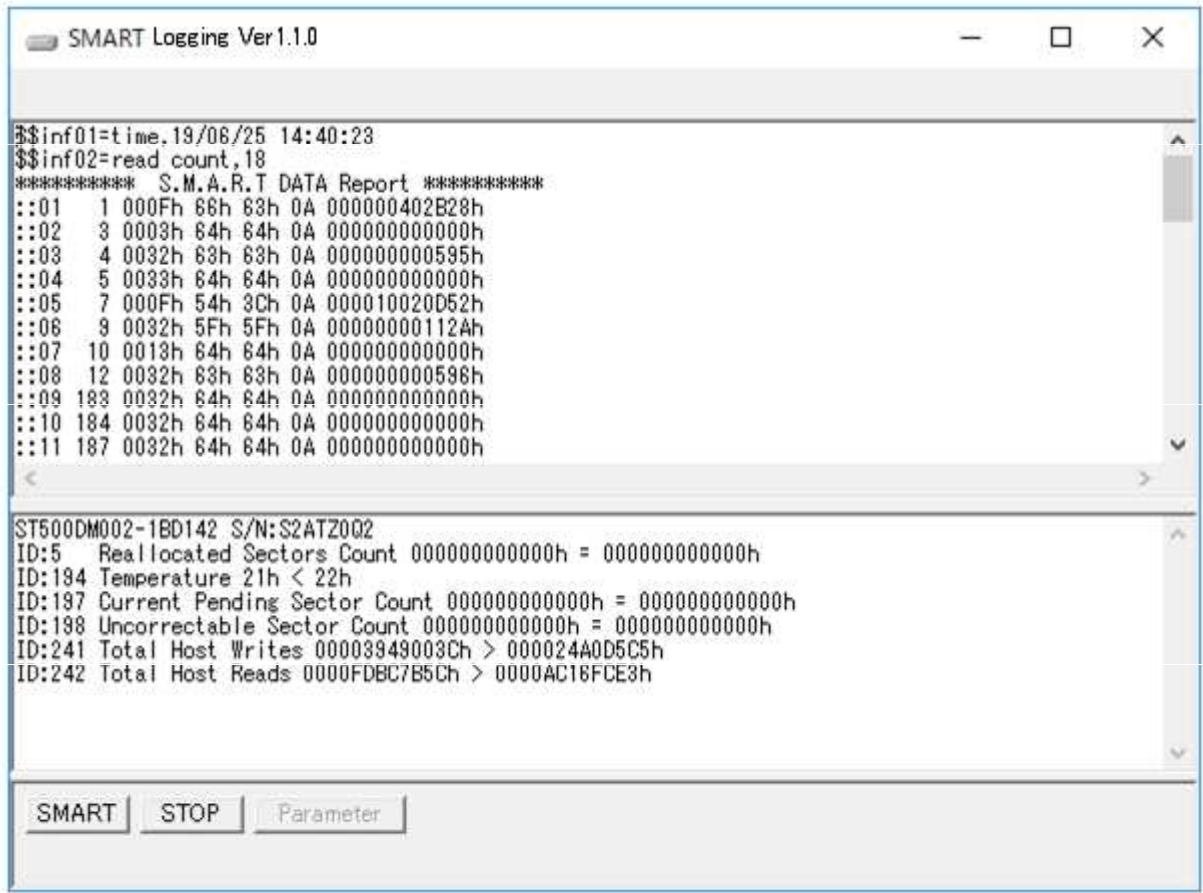

## **SMART Logging** 解析結果(例)

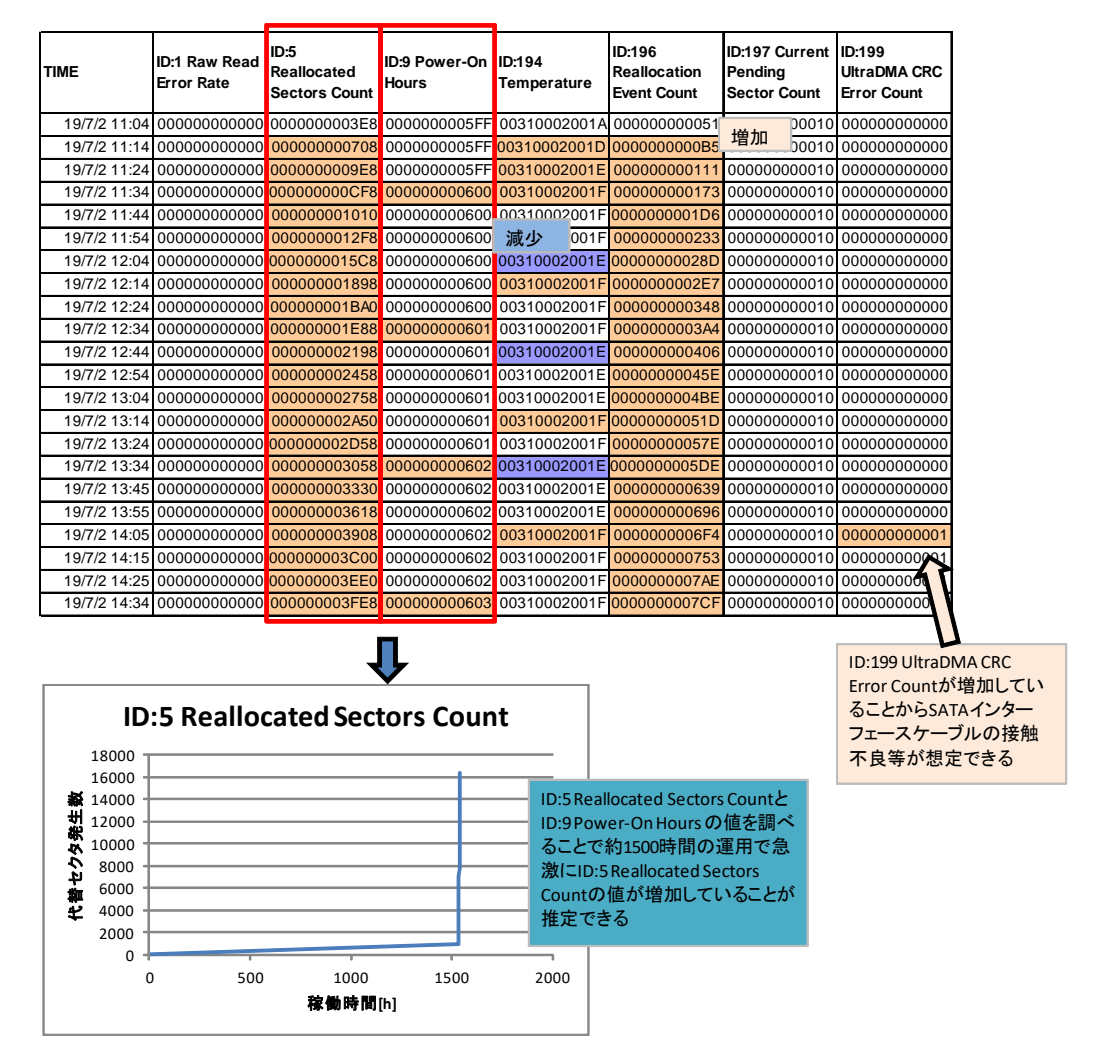

SMART値を定期的に取ることでストレージデバイスの状況が推測できます。上記データのデバ イスの場合、デバイス稼働後1535時間後(ID:9 Power-On Hoursより)、4時間という短期間の 間で急激にID:5 Reallocated Sectors Countの値が増加していますので、デバイスにダメージが ありデバイス交換が必要な事がわかります。また、ID:199 UltraDMA CRC Error Count が増加 していることからデバイスに接続しているインターフェースケーブルの接触不良も疑われます。

## **SMART Logging** の概要説明

- ・SMART情報を定期的に取得しテキスト形式でファイルに保存する。
- ・指定したSMART項目値の増減確認がリアルタイムで可能。
- ・プログラムはシステムにインストールする必要がなく実行可能。
- ・プログラム実行中はシステムに極力負荷がかからないように設計されている。
- ・ SMART取得間隔の変更は、有償版の購入が必要です。
- ・ HDD/SSDが該当のSMART IDをサポートしている必要があります。
- サポートしているSMART値の内容に関してはベンダーに確認してください。

●本カタログに記載されている会社名、製品名は、各社の商号、商標または登録商標です。

●本カタログの写真と実際の製品では一部異なる場合があります。また、内容は改良のため予告なしに仕様・デザインを変更することがありますのでご了承ください。<br>●本製品(ソフトウエアを含む)が、外国為替および外国貿易法の規定により、輸出規制品に該当する場合は、日本国外に持ち出す際に日本国政府の輸出許可申請等必要な手続きをお取りください。

お問い合わせは下記へ

## 三映電子工業株式会社

•〒176-0012 東京都練馬区豊玉北6-13-2 •E-mail info@sanei-j.com URL http://www.sanei-j.com/ •練馬営業 Tel. 03-5999-8801 Fax.03-5999-8807

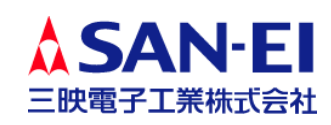